## Espalhamento (hashing)

**MC 202 EF** Fernando Vanini IC - Unicamp **Klais Soluções** 

- $\bullet$  Dado um conjunto de pares (chave,valor)
	- **Links of the Company**  determinar se uma chave está no conjunto e o valorassociado
	- **Links of the Company** inserir um novo par no conjunto
	- –remover um par do conjunto
- Estruturas que podem ser usadas
	- –Tabelas simples (vetores ou listas)
	- –Árvores de busca
	- **Links of the Company** Tabelas de espalhamento
- A tabela é um vetor ordenado.
- A cada passo o algoritmo divide o espaço de busca pela metade com base numa comparação.
- Tempo de busca por um elemento: O(log<sub>2</sub>N)
- Tempo de inserção de um elemento: O(N)
- Tempo de remoção de um elemento: O(N)

```
versão recursiva
int binSearch(int a, int tab[], int i, int j) {
 if(i > \eta) return -1;
 int k = (i+j)/2;if (a < tab[k]) return binSearch(a, tab, i, k-1);
 if (a > tab[k]) return binSearch (a, tab, k+1, j);
 return k;
\mathbf{R}
```
## Busca binária

```
versão iterativa
int binSearch(int a, int tab[], int i, int j) {
 while (i \geq j) {
  k = (i+j)/2;if(a < tab[k]) j = k-1; else
   if(a > tab[k]) i = k+1; else
   return k;
 \mathbf{R}return -1;
\mathbf{\}
```

```
função busca(...){
 enquanto não achou {
   compare com uma chave da estrutura ;se achou devolva o par (chave,valor) encontrado;
   senão divida o espaço de busca com base no resultado
         da comparação;
```

```
}}
```
- • esse processo é praticamente o mesmo em todos métodos de busca.
- se a divisão do espaço de busca for balanceada, o tempo de busca é O(log N)

# Espalhamento (hashing)

• Idéia geral: usar uma função  $f(x)$  que associa as chaves do espaço de busca a um conjunto de inteiros entre 0 e k-1, correspondente ao índice numa tabela contendo os valores sendo procurados.

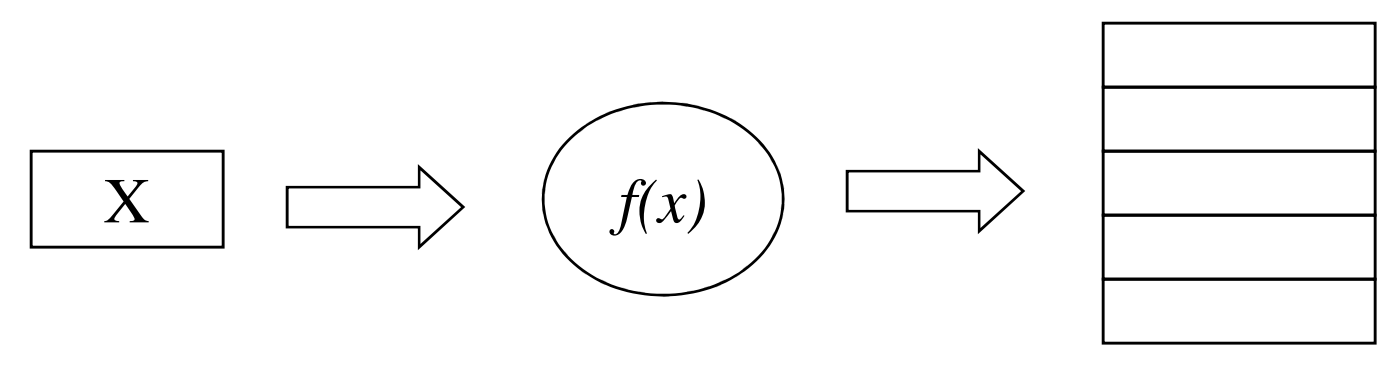

tabela

- Principais problemas
	- –função de espalhamento adequada
	- –que fazer em caso de colisão (chaves  $x e y$  tais que  $f(x) = f(y)$  ?
- Função de espalhamento: características desejáveis:
	- –eficiência
	- –bom espalhamento

## Um exemplo

```
/**********************************
  função de espalhamento exemplo
  devolve um inteiro entre 0 e 50
***********************************/
int f(char *s) {
  int k = strlen(s);
  int i, j = 0;
  for(i=0; i<k; i++) j+=s[i];return j % 51;
\mathbf{R}
```
## Tratamento de colisões

- *resizing*: se a taxa de ocupação da tabela excede um limite, aumenta-se o tamanho da tabela.
- •encadeamento: manter numa lista ligada as chaves que levam a um mesmo índice na tabela de *hashing*.

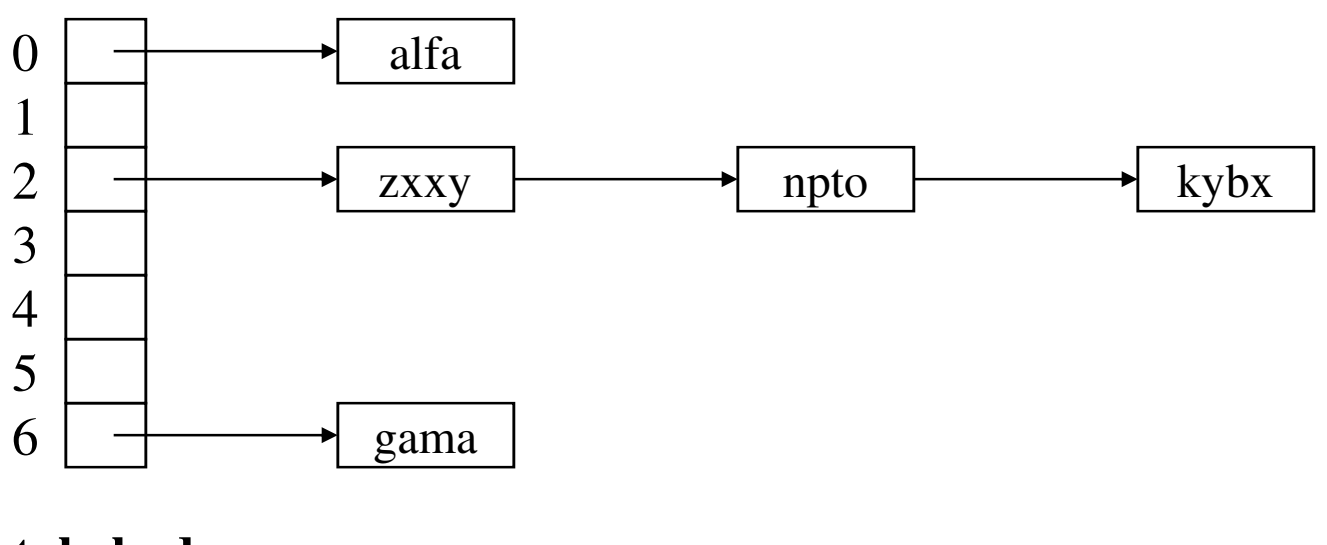

**tabela de** *hashing*

#### Hashing: vantagens e desvantagens

- • Vantagens:
	- algoritmos simples e eficientes para inserção, retirada e busca
- • Desvantagens:
	- nenhuma garantia de balanceamento
	- espaço sub-utilizado nas tabelas
	- o grau de espalhamento é sensível à função de *hashing* utilizada e ao tipo de informação usada como chave.

# Referências na web

- •http://en.wikipedia.org/wiki/Hash\_table
- •http://www.sparknotes.com/cs/searching/hashtables/section1.html
- $\bullet$ http://www.cs.auckland.ac.nz/software/AlgAnim/hash\_tables.html
- $\bullet$ http://www.cs.pitt.edu/~kirk/cs1501/animations/Hashing.html

## Espalhamento (hashing)

**MC 202 EF** Fernando Vanini IC - Unicamp **Klais Soluções** 

- $\bullet$  Dado um conjunto de pares (chave,valor)
	- **Links of the Company**  determinar se uma chave está no conjunto e o valorassociado
	- **Links of the Company** inserir um novo par no conjunto
	- –remover um par do conjunto
- Estruturas que podem ser usadas
	- –Tabelas simples (vetores ou listas)
	- –Árvores de busca
	- **Links of the Company** Tabelas de espalhamento
- A tabela é um vetor ordenado.
- A cada passo o algoritmo divide o espaço de busca pela metade com base numa comparação.
- Tempo de busca por um elemento: O(log<sub>2</sub>N)
- Tempo de inserção de um elemento: O(N)
- Tempo de remoção de um elemento: O(N)

```
versão recursiva
int binSearch(int a, int tab[], int i, int j) {
 if(i > \eta) return -1;
 int k = (i+j)/2;if (a < tab[k]) return binSearch(a, tab, i, k-1);
 if (a > tab[k]) return binSearch (a, tab, k+1, j);
 return k;
\mathbf{R}
```
## Busca binária

```
versão iterativa
int binSearch(int a, int tab[], int i, int j) {
 while (i \geq j) {
  k = (i+j)/2;if(a < tab[k]) j = k-1; else
   if(a > tab[k]) i = k+1; else
   return k;
 \mathbf{R}return -1;
\mathbf{\}
```

```
função busca(...){
 enquanto não achou {
   compare com uma chave da estrutura ;se achou devolva o par (chave,valor) encontrado;
   senão divida o espaço de busca com base no resultado
         da comparação;
```

```
}}
```
- • esse processo é praticamente o mesmo em todos métodos de busca.
- se a divisão do espaço de busca for balanceada, o tempo de busca é O(log N)

# Espalhamento (hashing)

• Idéia geral: usar uma função  $f(x)$  que associa as chaves do espaço de busca a um conjunto de inteiros entre 0 e k-1, correspondente ao índice numa tabela contendo os valores sendo procurados.

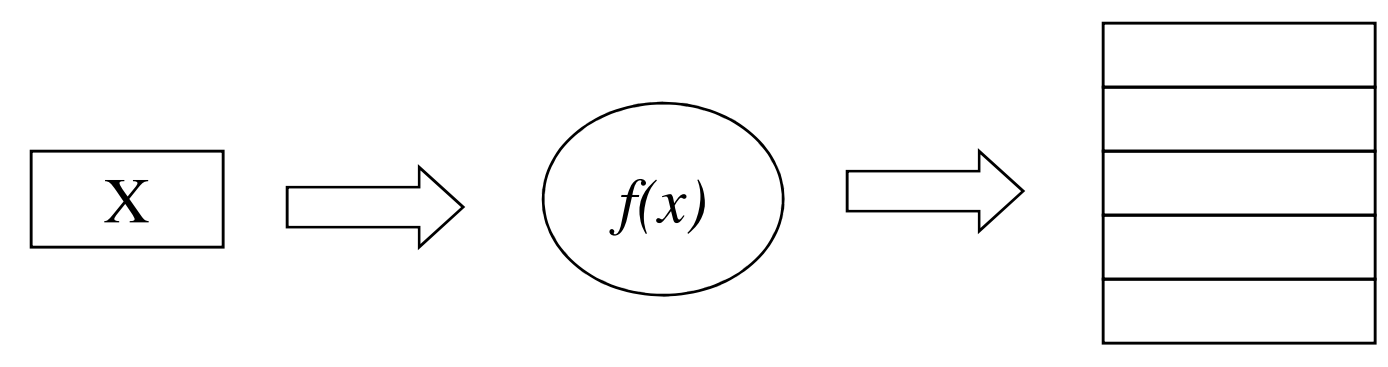

tabela

- Principais problemas
	- –função de espalhamento adequada
	- –que fazer em caso de colisão (chaves  $x e y$  tais que  $f(x) = f(y)$  ?
- Função de espalhamento: características desejáveis:
	- –eficiência
	- –bom espalhamento

## Um exemplo

```
/**********************************
  função de espalhamento exemplo
  devolve um inteiro entre 0 e 50
***********************************/
int f(char *s) {
  int k = strlen(s);
  int i, j = 0;
  for(i=0; i<k; i++) j+=s[i];return j % 51;
\mathbf{R}
```
## Tratamento de colisões

- *resizing*: se a taxa de ocupação da tabela excede um limite, aumenta-se o tamanho da tabela.
- •encadeamento: manter numa lista ligada as chaves que levam a um mesmo índice na tabela de *hashing*.

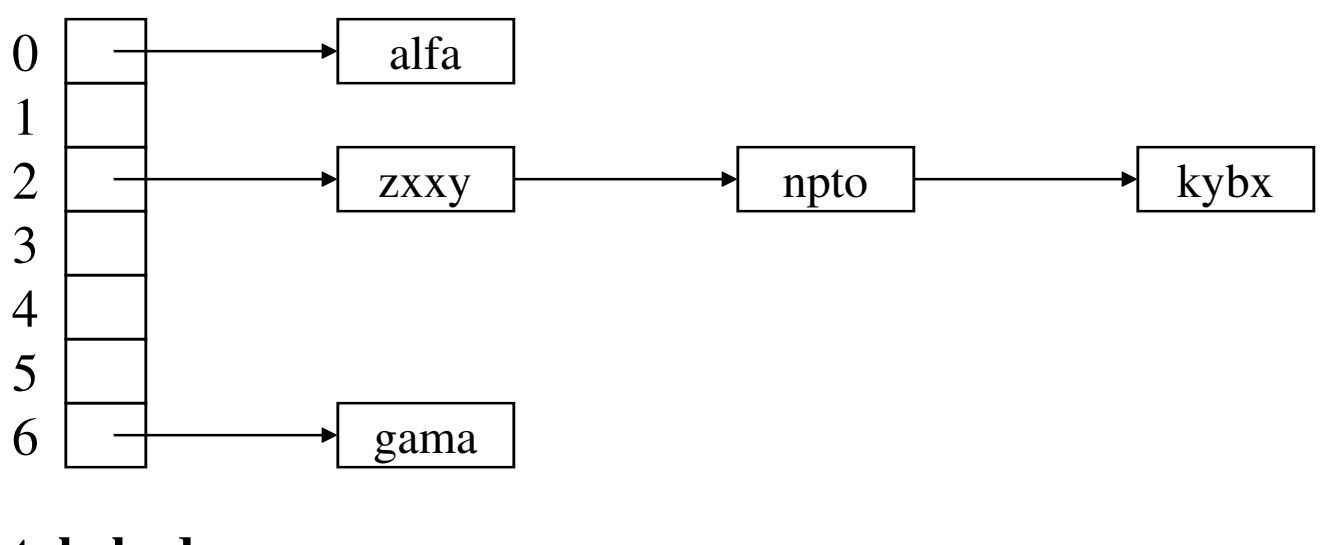

**tabela de** *hashing*

#### Hashing: vantagens e desvantagens

- • Vantagens:
	- algoritmos simples e eficientes para inserção, retirada e busca
- • Desvantagens:
	- nenhuma garantia de balanceamento
	- espaço sub-utilizado nas tabelas
	- o grau de espalhamento é sensível à função de *hashing* utilizada e ao tipo de informação usada como chave.

# Referências na web

- •http://en.wikipedia.org/wiki/Hash\_table
- •http://www.sparknotes.com/cs/searching/hashtables/section1.html
- $\bullet$ http://www.cs.auckland.ac.nz/software/AlgAnim/hash\_tables.html
- $\bullet$ http://www.cs.pitt.edu/~kirk/cs1501/animations/Hashing.html